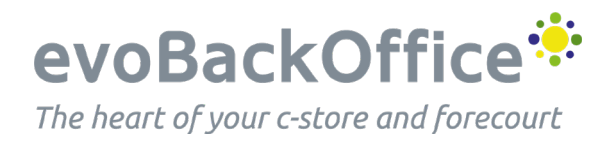

## 5. evoBackOffice Dashboard Weather Widget

evoBackOffice dashboard has a weather interface that displays a snapshot of the next 5 days local forecast, handy when producing stock orders, planning staffing and other business events. To set this up stores first need to register with the met office website and download the free API usage app.

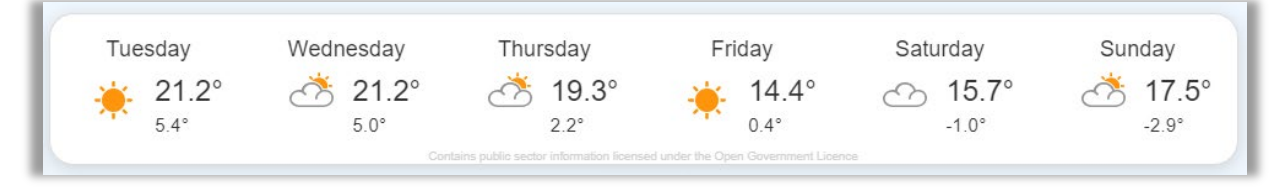

Go to the met office website.

## <https://metoffice.apiconnect.ibmcloud.com/metoffice/production/>

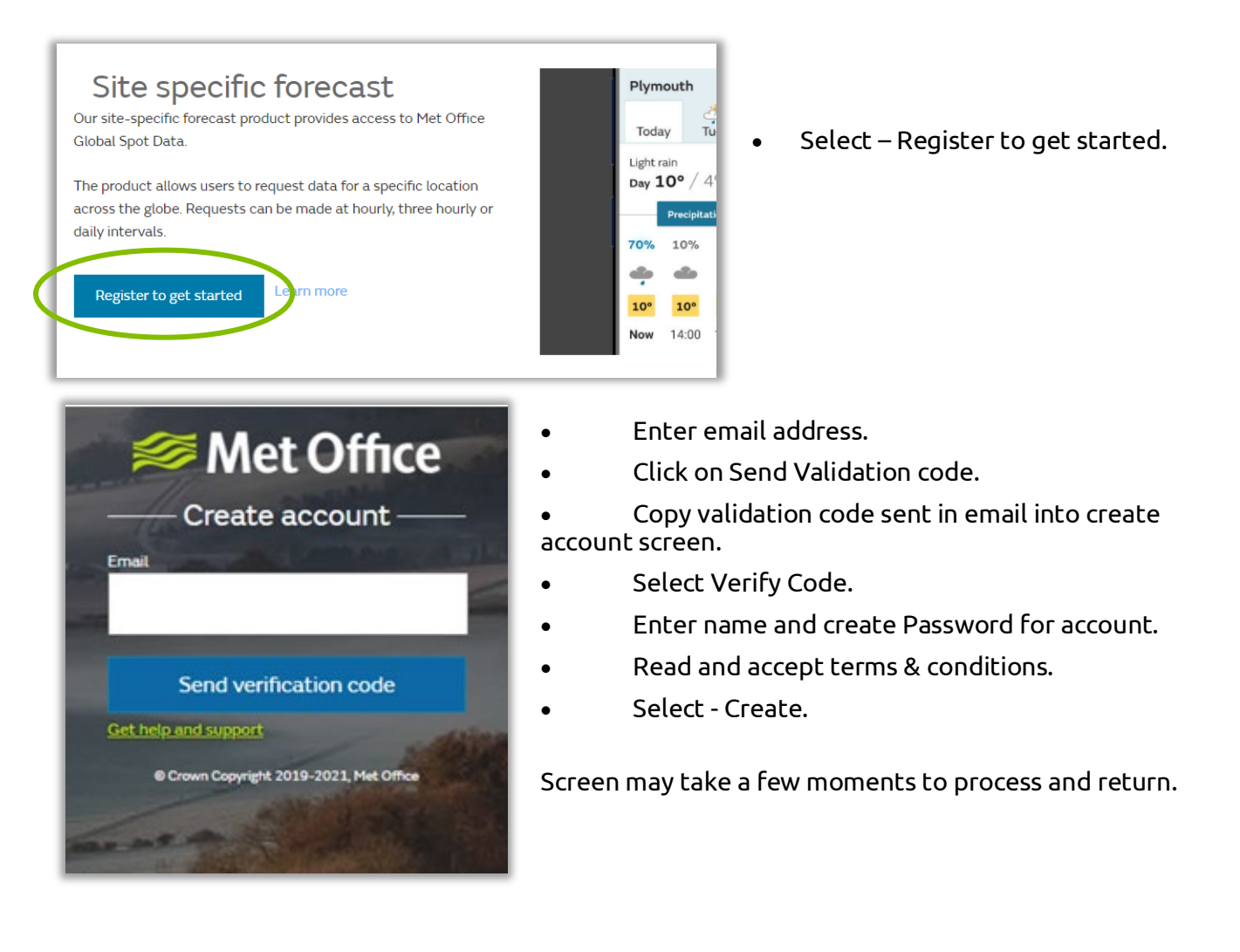

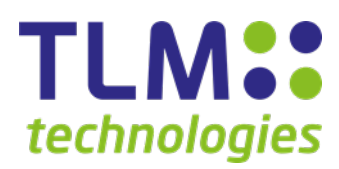

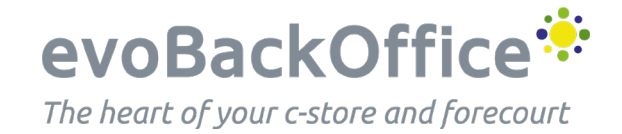

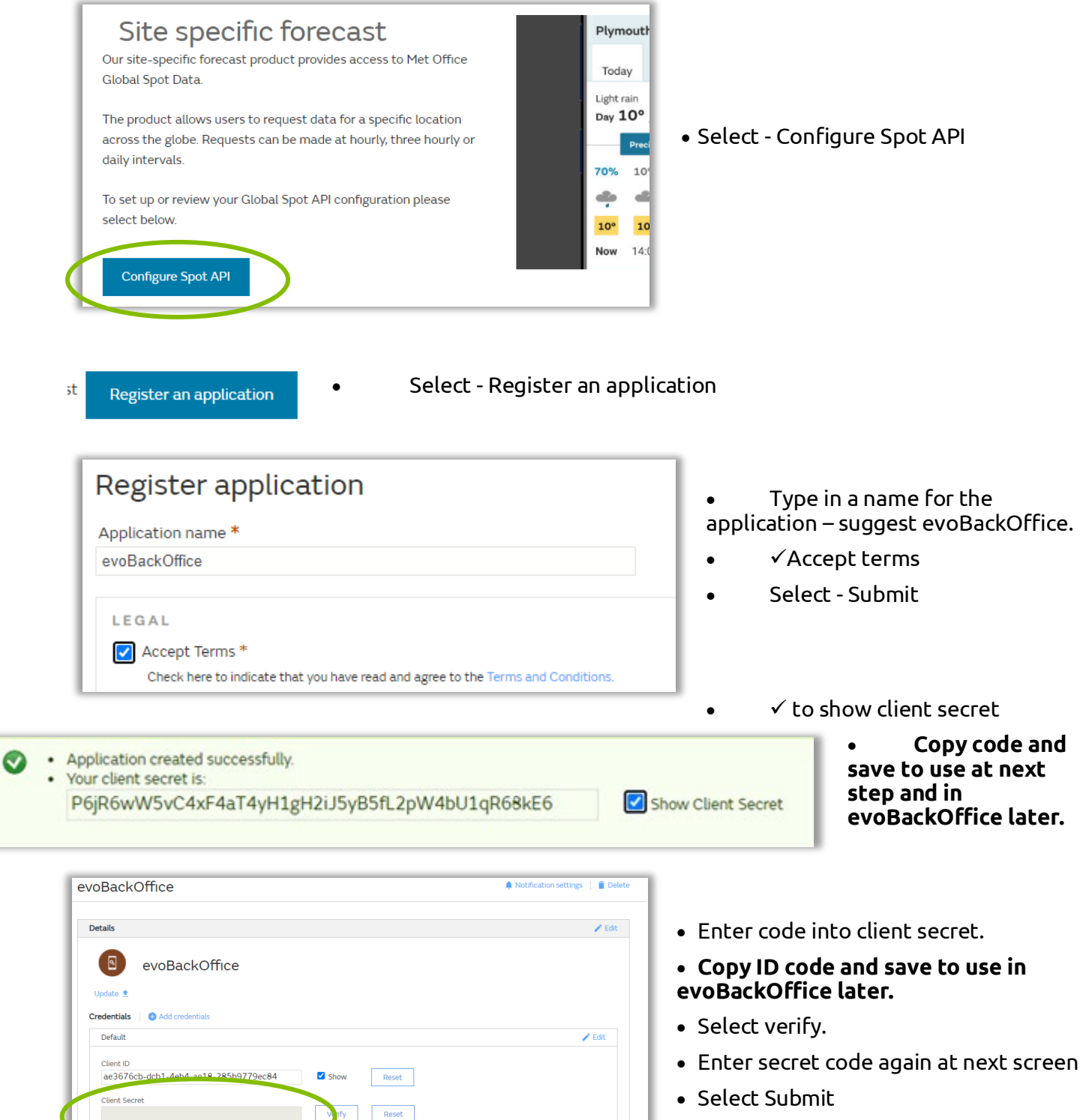

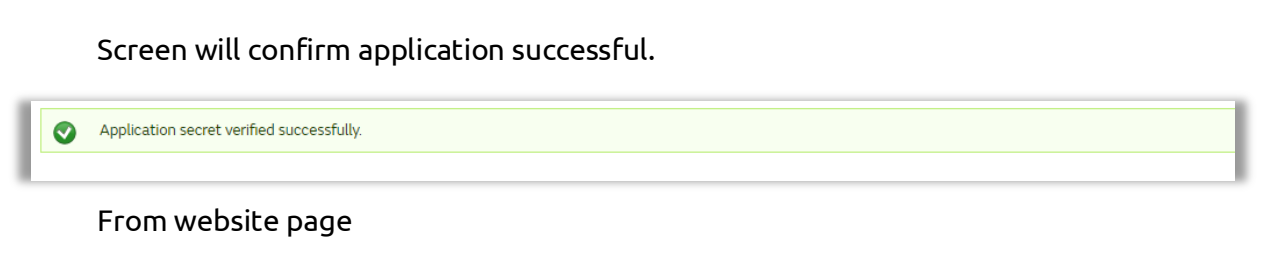

EX/Release21.1 www.tlmtechnologies.co.uk

**TLM::** technologies

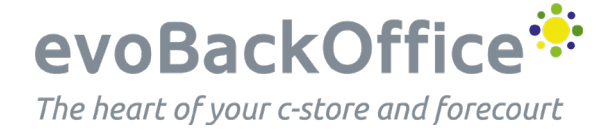

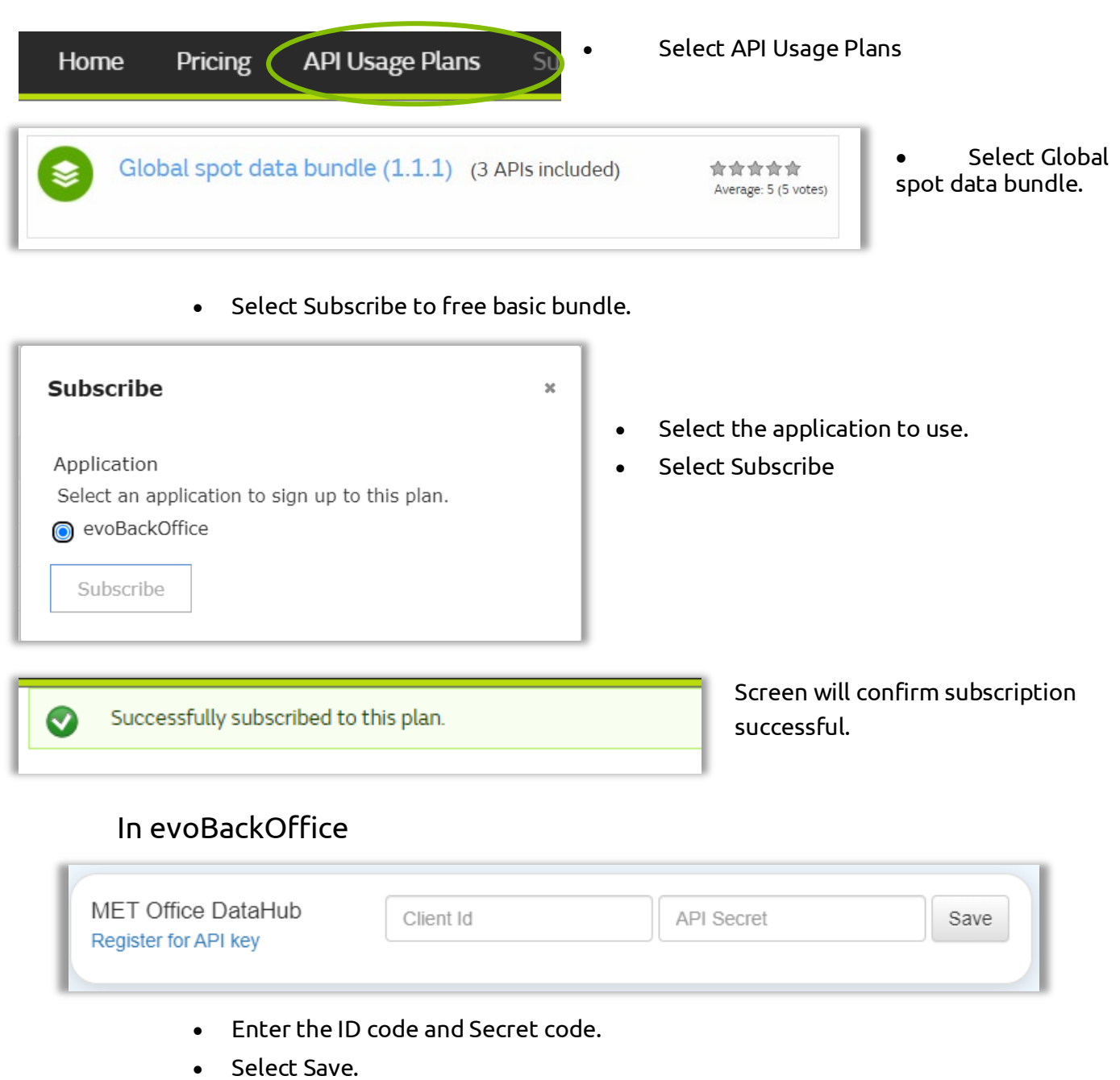

If the MET Office DataHub is not showing on your evoBackOffice home screen dashboard contact customer support to configure this.

(Stores do still need to register and subscribe as detailed here to obtain their own codes).

EX/Release21.1 www.tlmtechnologies.co.uk

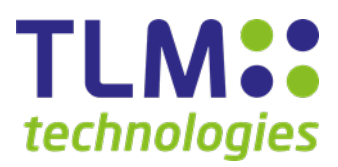